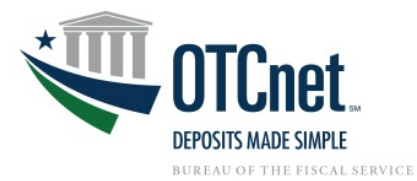

## **OTCnet Check Processing Onboarding Guide**

**Deployment Team Phone: 703.377.5586 Fiscalservice.OTCDeployment@citi.com** 

**Deployment Specialist [Name]**

**Agency POC: [NAME]**

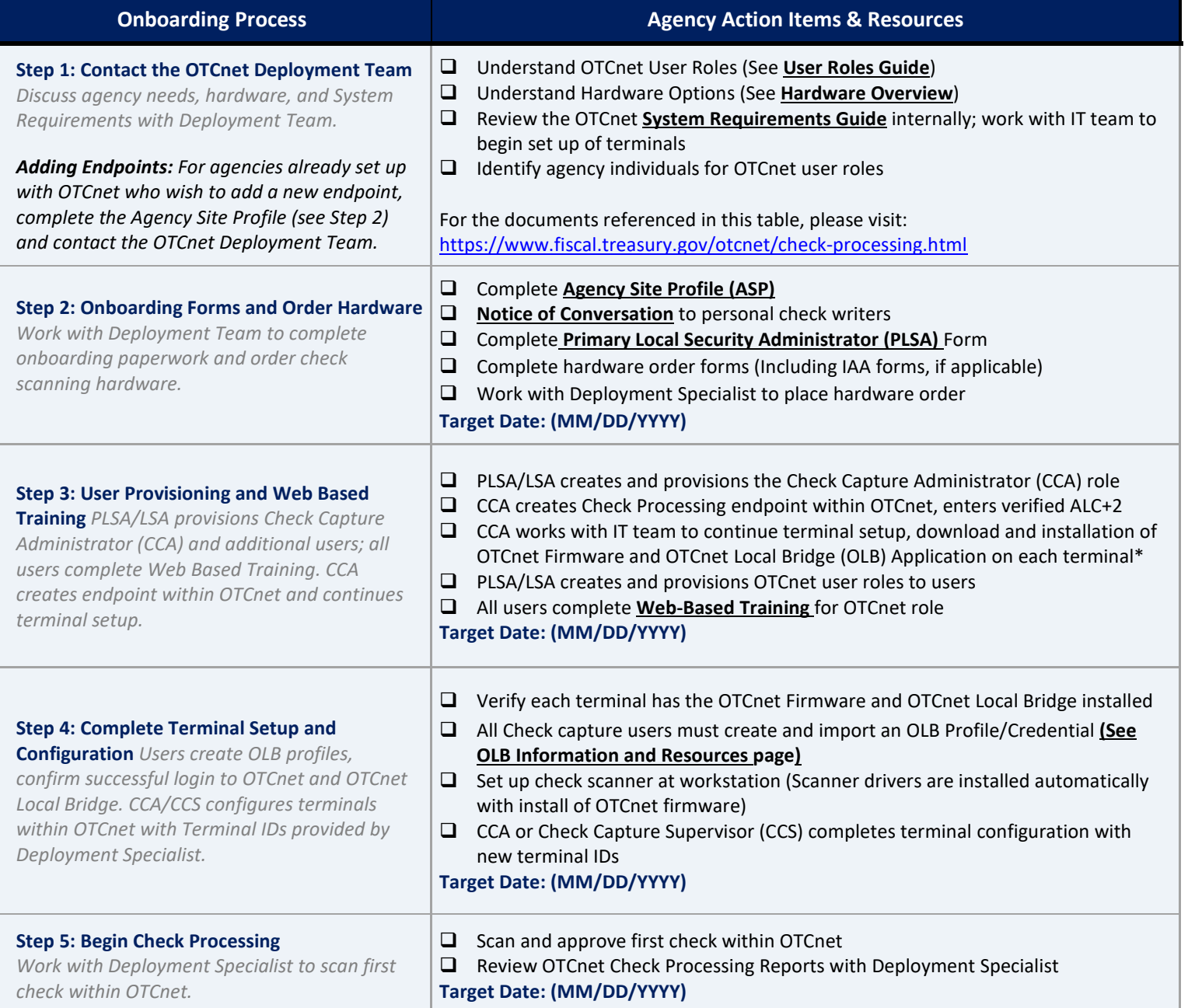

## **Additional Resources:**

*\*You may require administrative rights to install firmware and certificates*

- *Web-Based Training -* [https://www.fiscal.treasury.gov/otcnet/training/wbt/content/course\\_OTC/menu\\_all.htm](https://www.fiscal.treasury.gov/otcnet/training/wbt/content/course_OTC/menu_all.htm)
- *OTCnet Training Resources Overview:* <https://www.fiscal.treasury.gov/otcnet/training.html>
- *OTCnet 24/7 Customer Service:* [Fiscalservice.OTCChannel@citi.com,](mailto:Fiscalservice.OTCChannel@citi.com) Toll-Free: **866-945-7920** DSN: **510-428-6824** Options 1, 3, 4
- *For Password Assistance, see Printable Job Aids 2.3 (OTCnet Password) and 6.5-6.6 (OLB Password) at*  [https://www.fiscal.treasury.gov/otcnet/training/wbt/content/course\\_OTC/menu\\_all\\_sims.htm.](https://www.fiscal.treasury.gov/otcnet/training/wbt/content/course_OTC/menu_all_sims.htm) For further assistance, contact the OTCnet Customer Service Team.
- *OLB Information and Resources*[: https://www.fiscal.treasury.gov/otcnet/local-bridge-information-resources.html](https://www.fiscal.treasury.gov/otcnet/local-bridge-information-resources.html)